## **SNT et fonctions Programmation en PYTHON**

## **Activité 3 corrigée**

1. On considère la figure. (Je dis ce que je sais)

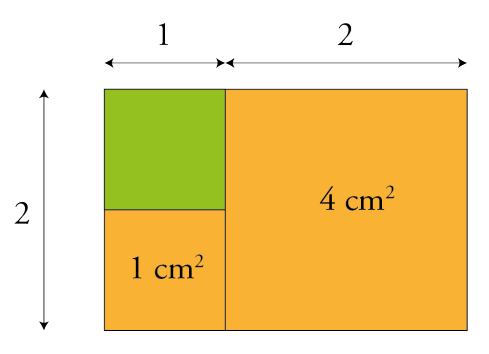

Calculons l'aire A(0) de la région orange. (Je dis ce que je fais) D'après la figure ci-dessus, on  $a : A(o) = 1 + 4 = 5$  (cm<sup>2</sup>). (Je fais ce que je dis)

2. On considère la figure. (Je dis ce que je sais)

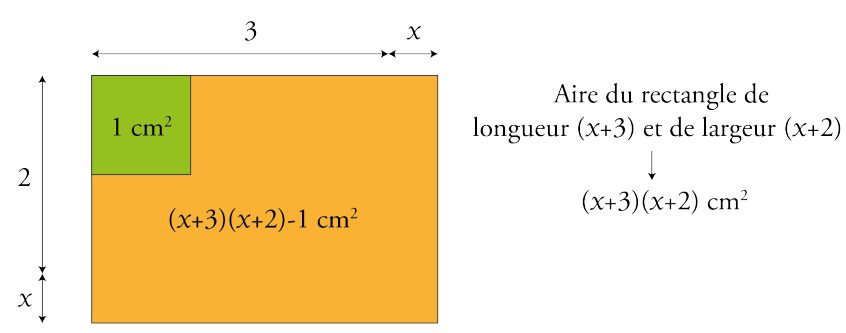

Calculons en fonction de x l'aire  $A(x)$  de la région orange. (Je dis ce que je fais) D'après la figure ci-dessus, on a :  $A(x) = (x + 3)(x + 2) - 1 = x^2 + 2x + 3x + 6 - 1 = x^2 + 5x + 5$ 

3. Programmation en Python de la fonction A qui renvoie la valeur de A(x) lorsqu'on entre une valeur pour x.

> $def A(x):$ return  $x^{**}2 + 5^*x + 5$

- 4. L'intervalle dans lequel peut varier x est l'intervalle  $[0; +\infty)$ .
- 5. Machine qui renvoie A(x) lorsque la valeur x lui est entrée.

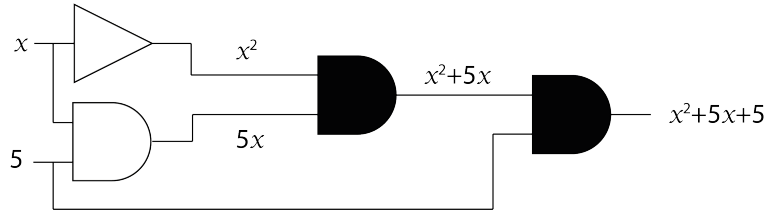

Elle est pas belle la vie ?